## Linux Japan  $2002$  02

Paw

 ${\bf Gnuplot+Tgif}$ 

 $\overline{a}$ 

Paw

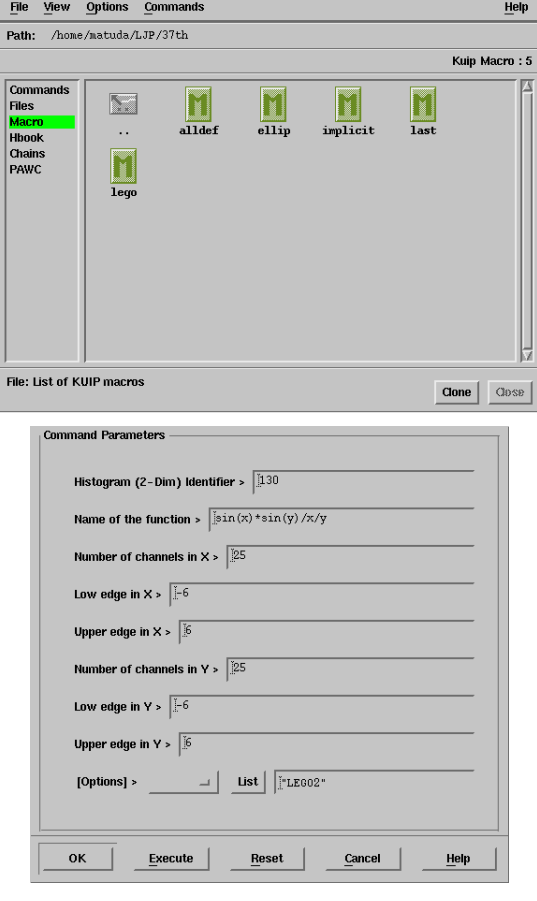

1 paw++  $\text{fun2}$ 

 $( )$ 

## Paw

Paw Physical Analysis Workstation 1980

Netscape MOSAIC  $\rm CERN$ PAW

PAW++  $\begin{minipage}{0.9\linewidth} \textbf{Motif} & \textbf{GUI} & \textbf{1} \end{minipage}$ 

2.12 CERN program library RedHat6.1 RedHat7.2  $[1]$ W<sup>3</sup>  $Plamo2.1$  RH6.2

Paw

Paw

 ${\bf Paw} \hspace{2cm} \mathrm{vector}$ 

pawX11 Work-

station

Enter

Paw

 $\left\{ \begin{array}{c} s \text{ pawX11} \\ \text{ \textcolor{red}{\textbf{5}} } \end{array} \right\}$ \* \* \* W E L C O M E to P A W \* \* \* \* Version 2.12/22 13 June 2001 \* \* \* \*\*\*\*\*\*\*\*\*\*\*\*\*\*\*\*\*\*\*\*\*\*\*\*\*\*\*\*\*\*\*\*\*\*\*\*\*\*\*\*\*\*\*\*\*\*\*\*\*\*\*\*\*\* Workstation type (?=HELP) <CR>=1 : Version 1.27/03 of HIGZ started \*\*\* Using default PAWLOGON file "/home/matuda/.pawlogon.kumac"  $PAW >$ 

 $\sim$  3

 $>$ "

 $\begin{minipage}[t]{0.9\textwidth} \begin{tabular}{l} \hline \texttt{title\_global} \end{tabular} \end{minipage} \begin{minipage}[t]{0.9\textwidth} \begin{tabular}{l} \hline \texttt{true2} \end{tabular} \end{minipage} \begin{minipage}[t]{0.9\textwidth} \begin{tabular}{l} \hline \texttt{true3} \end{tabular} \end{minipage} \end{minipage} \begin{minipage}[t]{0.9\textwidth} \begin{tabular}{l} \hline \texttt{true4} \end{tabular} \end{minipage} \end{minipage} \begin{minipage}[t]{0.9\textwidth} \$ 

 $2$   $2$ 

Paw

## $\tilde{a}$ .pawlogon.kumac

 $-n$ 

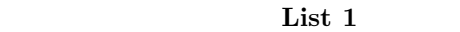

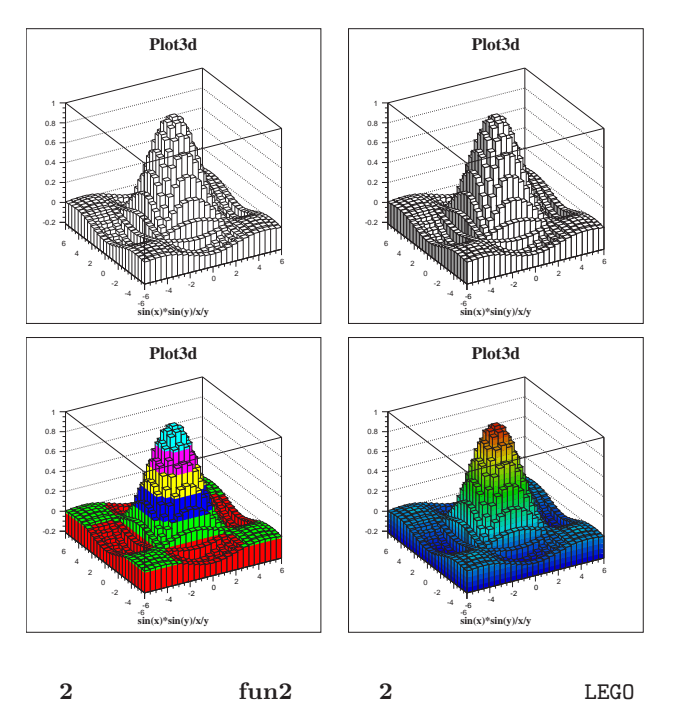

# LEG01 LEG02 LEG02 32

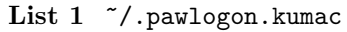

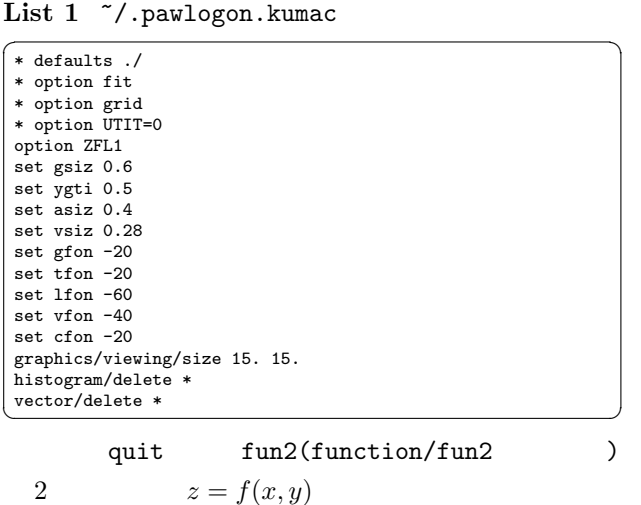

FUN2 ID UFUNC NCX XMIN XMAX NCY YMIN YMAX [ CHOPT ]

 $ID$ 

 $\sqrt{2\pi}$ 

NCX Number

of Channel in X  $\hbox{Channel}$ 

CHOPT LEGO

#### $\overline{\phantom{a}}$ help fun2 help palette <u>Let</u> be a contract the contract of the contract of the contract of the contract of the contract of the contract of the contract of the contract of the contract of the contract of the contract of the contract of the contra

 $\overline{\mathbf{vi}}$ 

kumac

 $``:q!"$ 

exec  $\overline{\phantom{a}}$ 

 $\sqrt{2\pi}$ 

exec MACRO .kumac

 $\sqrt{2\pi}$  $\begin{bmatrix} \text{paw -b} & \text{***} \cdot \text{kumac} \\ \end{bmatrix}$ 

 $\sqrt{2\pi}$ PICTURE/PRINT FILE WIDTH HEIGHT

## ${\rm FILE}$

.ps .eps .tex .gif

"option

 $ZFL"$ 

surf.kumac exec

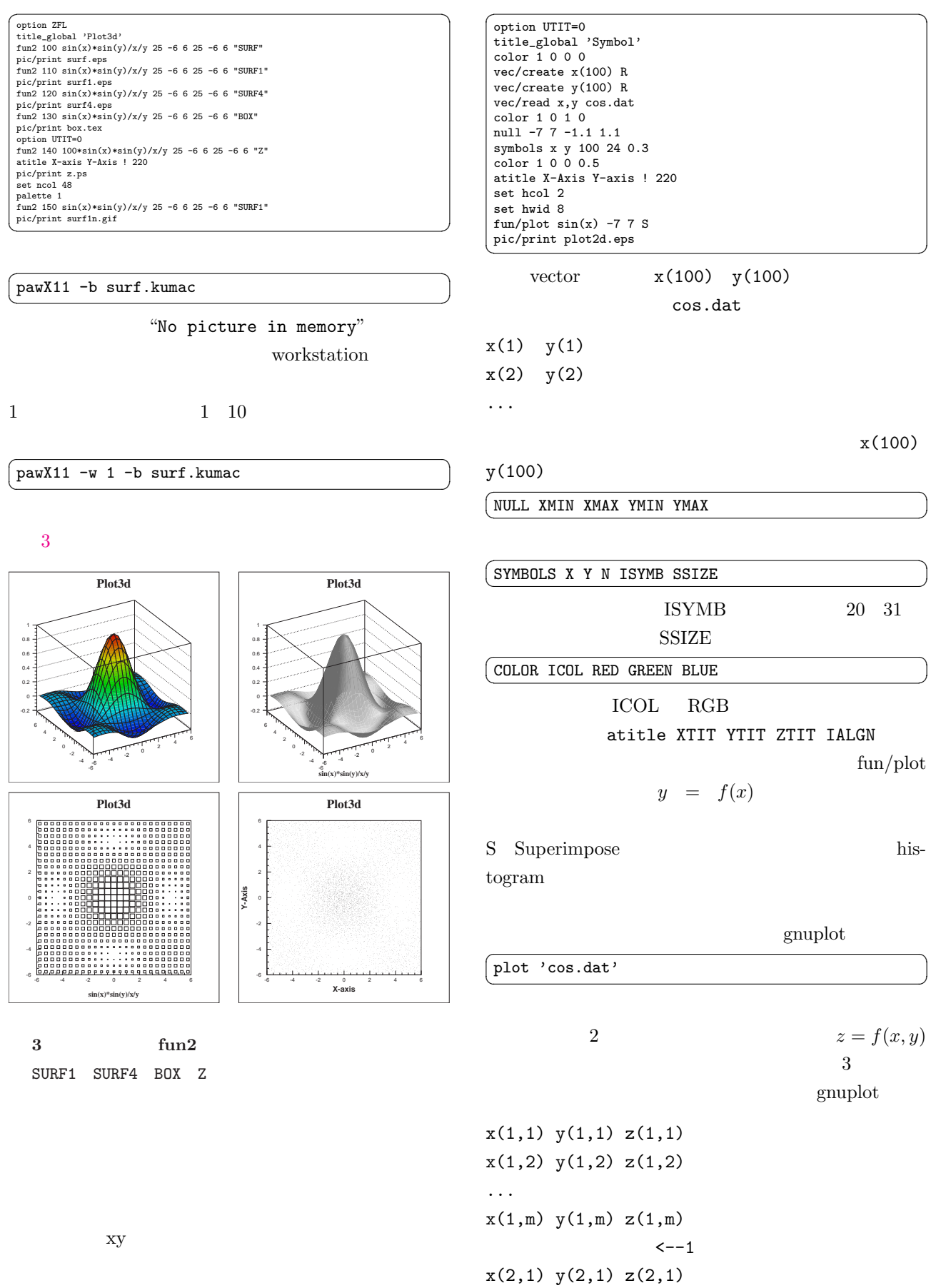

3

...

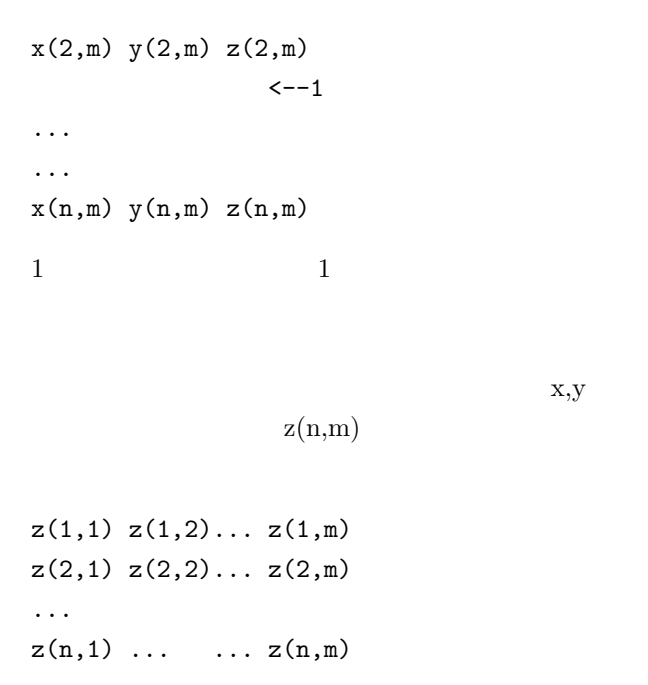

 $\overline{m}$ 

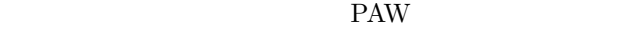

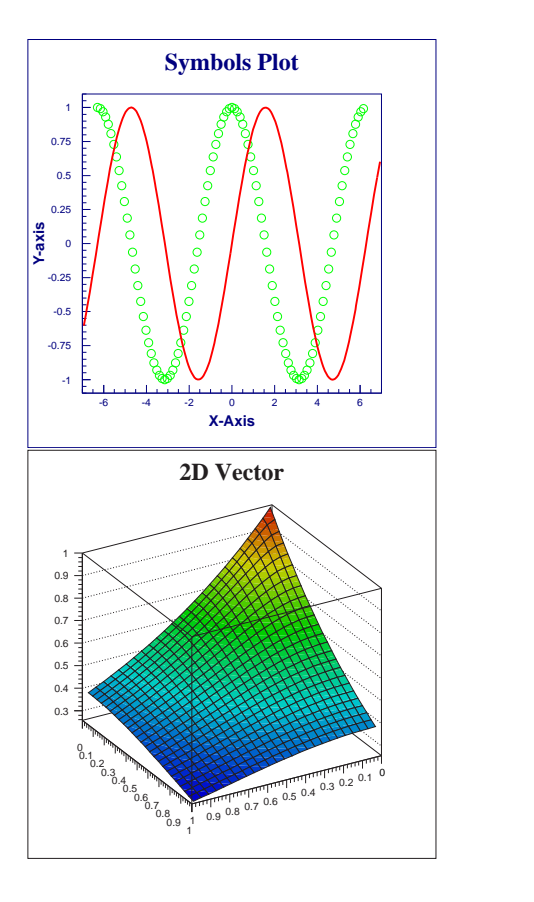

4 Vector

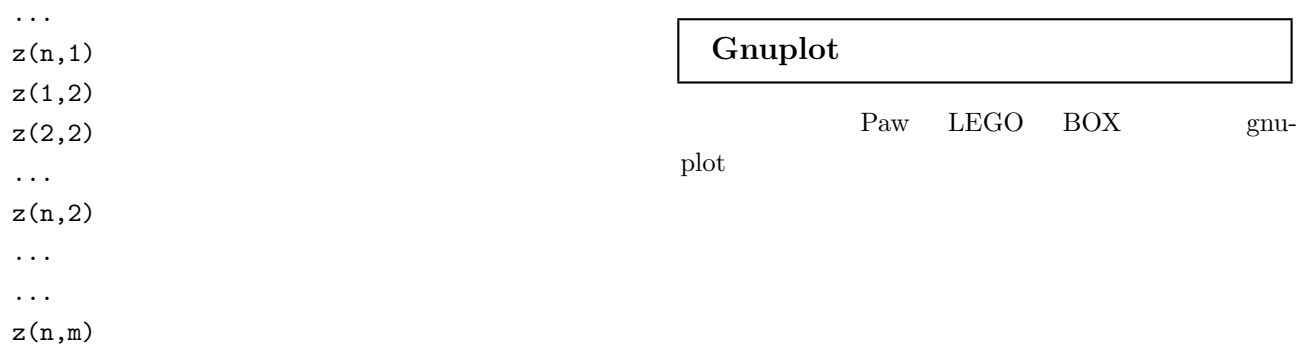

ということには、<br>
FOR-TRAN  $\qquad$  C

title\_global '2D Vector' vec/create data(25,25) vec/read data h2.dat 2dhist 100 ' ' 25 0 1 25 0 1 hist/put\_vect/contents 100 data angle theta=30 phi=-150 set ncol 50 palette 1 hist/plot 100 "SURF1" pic/print 2dvector.eps ✝ ✆

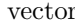

z(1,1)  $z(2,1)$ 

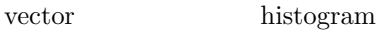

 $\sqrt{2\pi}$ 

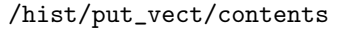

 $f(x, y, z) = C$ 

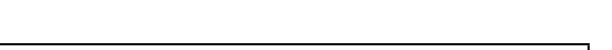

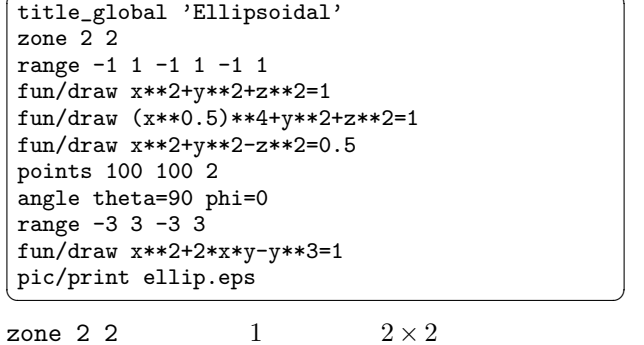

angle theta=deg1 phi=deg2  $xy$ 

<span id="page-4-0"></span>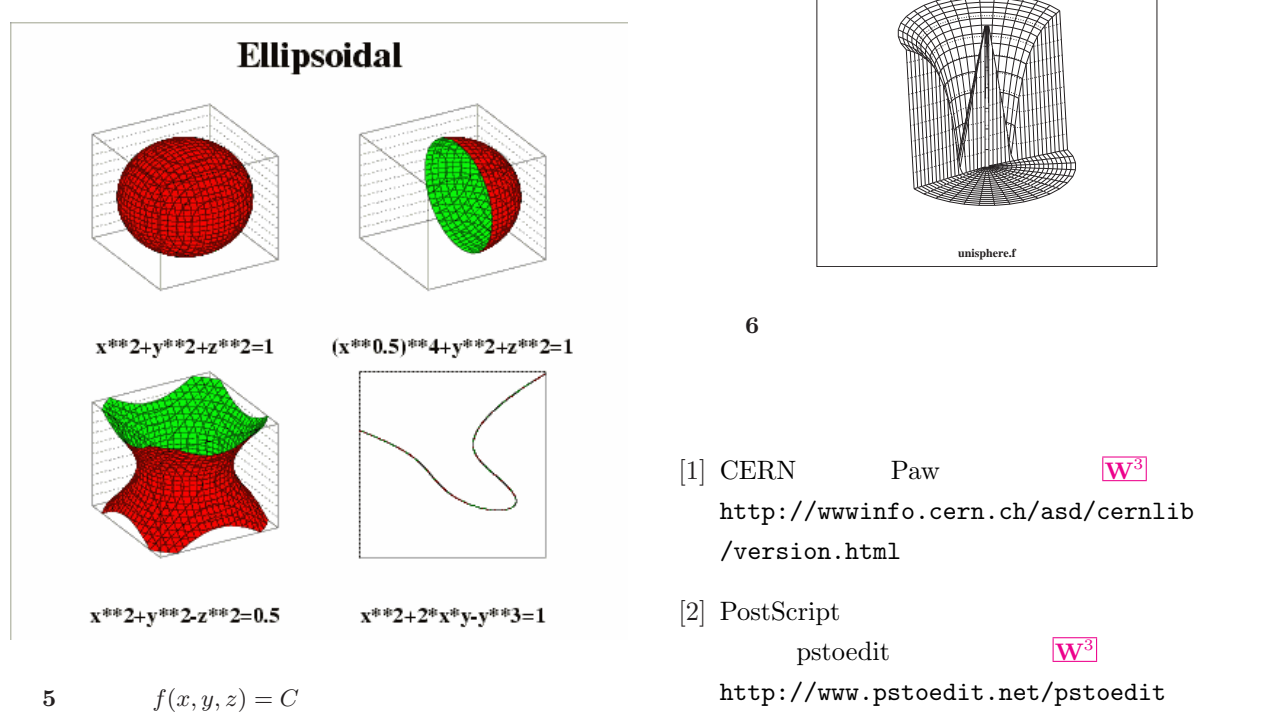

 $xy$ 

### FORTRAN

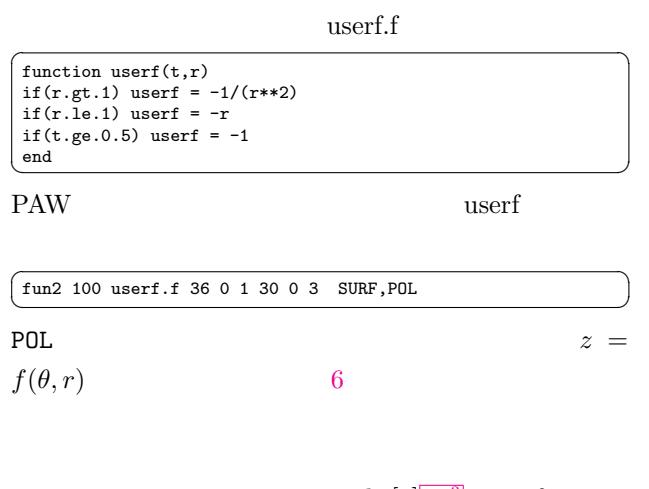

http://wwwinfo.cern.ch/asd/cernlib /version.html pstoedit  $\overline{\mathbf{W}^3}$ http://www.pstoedit.net/pstoedit

**unisphere.f**

pstoedit $[2]$  $\overline{\mathbf{W}^3}$ tgif  $tgif$